## Struts2 keretrendszer

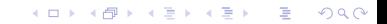

# Áttekintés

- Bevezetés
- Struts2 keretrendszer

K ロ ▶ K @ ▶ K 할 > K 할 > 1 할 > 1 ⊙ Q Q ^

- Action osztály
- $\blacktriangleright$  Interceptor-ok
- $\triangleright$  OGNL
- ▶ Már a megjelenésük kezdetén bebizonyosodott a Servletek hasznos volta.
- $\triangleright$  A CGI-vel szemben gyorsabbak voltak, hatékonyabbak, hordozhatók és bővíthetők.
- ▶ A HTML kód beágyazása println() metódusokon keresztül fárasztó volt és problematikus.
- $\triangleright$  A választ erre a JSP adta meg, mely a nézet-generálást jelentős módon megkönnyítette. A fejlesztők simán keverhették a HTML kódot Java kóddal, megtartva a Servlet összes előnyét.
- ▶ A java alapú Web-alkalmazások először JSP-központúak lettek, azaz keveset tettek a vezérlés megoldására. Más modellre volt szükség.

**KORKA SERKER ORA** 

- ▶ Rájöttek, hogy a JSP-k és Serveltek együtt jól használhatók a Web-alkalmazásokban: a Serveletek gondoskodnak a vezérlésről a JSP-k pedig a megjelenítésről.
- $\triangleright$  Ezt a modellt nevezték el Model2-nek (A JSP-k kizárólagos alkalmazása volt a Model1).
- Ez a Model2 nagyon hasonlít a klasszikus  $MVC$  modellhez (Model-View-Controller), és ma már ugyanarra a modellre mindkét nevet használják.

**KORK ERKER ADE YOUR** 

A Struts2 keretrendszer megvalósítja az MVC elvet.

## Keretrendszerek

## két véglet:

- $\triangleright$  semmiféle rendszer káosz
- $\triangleright$  túl merev struktúra nem enged sok szabadságot a programozónak

### egy jó keretrendszer jellemzője:

▶ egy bizonyos struktúra betartására kötelez anélkül, hogy túlzottan korlátozná a programozó lehetőségeit

 $\triangleright$  a Web-es keretrendszerek bizonyos alaposztályok használatára ösztönöznek, elemkönvtárakat kínálnak fel

#### Struts2:

- ► a Struts és a WebWork ötvözete
- $\triangleright$  http://struts.apache.org/2.x/

### Az MVC elvet illetően a Struts2

- a vezérlés réteget valósítja meg
- a megjelenítés réteget saját elemkönyvtárakkal segíti.
- a modell réteg megvalósítása a Struts2 szempontjából lényegtelen.

### Struts2 vezérlés:

A Struts2 több komponenst biztosít a kontroller réteg megvalósítására:

- $\triangleright$  egy kontroller Servletet (konfigurációs állomány alapján bekonfigurált)
- $\triangleright$  a fejlesztő által megírt kérés kezelőket (Action osztályok)
- $\triangleright$  interceptor-ok (előre definiált vagy a fejlesztő által megírt)

## Struts2 nézet:

- ▶ A Struts2-s elemkönyvtár közvetlen módon támogatja a nézet réteget (tipikusan JSP).
- ▶ Természetesen más elemkönyvtárakat (pl. JSTL) is használhatunk a Struts2-vel.
- ▶ A JSP-n kívül más nézet-technológiák is használhatók Struts2-vel, (pl. FreeMarker, Velocity, JasperReports, XSLT, stb.).

### Modell:

 $\triangleright$  A modell réteg mindig projekt-specifikus.

A modell lehet:

 $\triangleright$  az Action osztályokban megvalósított logika (nem ajánlott)

- ► külön üzleti logika réteg:
	- $\blacktriangleright$  üzleti logika osztályok
	- ► EJB-k (bonyolultabb üzleti logika esetén)

### Hogyan működik mindez együtt:

- ▶ Inicializáláskor a kontroller Servlet feldolgozza (parse) a konfigurációs fájlt (struts.xml),
- $\triangleright$  Ennek alapján tudni fogja, hogy melyik URL alapján melyik Action osztályhoz irányítson.
- $\triangleright$  Még mielőtt meghívódik az Action osztály megfelelő metódusa (tipikusan execute()), meghívódnak az interceptor-veremben lévő interceptor-ok a megfelelő sorrendben
- ▶ Az Action különböző ellenőrzések, illetve az üzleti logika meghívásának eredményeképpen a megfelelő nézethez továbbít.
- $\triangleright$  Az Action a hibakezelésre és a kontroll-továbbításra koncentrál. Nem implementál üzleti logikát, csak meghívja azt.
- $\triangleright$  A felhasználó által bevitt adatok az Action osztály mezőit (tipikusan JavaBean-ek) állítják be.
- ► Ellenőrzési hiba esetén a Struts2-nek van egy mechanizmusa a megfelelő hibagenerálásra ill. annak a megmutatására a JSP-ben.

## web.xml konfigurálása

```
\ltweb-app id="WebApp<sub>-9</sub>" version="2.4"
 xmlns="http://java.sun.com/xml/ns/j2ee"
 xmlns:xsi="http://www.w3.org/2001/XMLSchema-instance"
 xsi:schemaLocation="http://java.sun.com/xml/ns/j2ee
http://java.sun.com/xml/ns/j2ee/web-app 2 4.xsd">
 <filter>
```
<filter-name>struts</filter-name>

<filter-class>org.apache.struts2.dispatcher.FilterDispatcher</filterclass>

**KORKAR KERKER E VOOR** 

 $\langle$ filter $>$ 

<filter-mapping>

<filter-name>struts</filter-name>

<url-pattern>/ ∗ </url-pattern>

 $\langle$ filter-mapping $>$ 

$$
<\!\!\cdot\!\!- \!\!- \!\!- \!\!- \!\!- \!\!>
$$

 $\langle$ /web-app $>$ 

## struts xml

### örökölheti a struts-default.xml-ben előre definiált elemeket:

**KORK ERKER ADE YOUR** 

- $\blacktriangleright$  result-típusok
- $\blacktriangleright$  interceptorok
- ► előre definiált interceptor-vermek

### definiálhatók:

- ▶ új (nézetre vonatkozó) result-típusok
- $\blacktriangleright$  új interceptorok
- $\blacktriangleright$  interceptor-vermek
- $\blacktriangleright$  action-ok

## struts.xml

Pl.

```
\langle?xml version="1.0" encoding="UTF-8" ?>
```

```
<!DOCTYPE struts PUBLIC
```
"-//Apache Software Foundation//DTD Struts Configuration 2.0//EN"

"http://struts.apache.org/dtds/struts-2.0.dtd">

 $\langle$ struts $\rangle$ 

```
<package name="struts" namespace="/"
```
extends="struts-default">

```
\langle action name="login" class="edu.Prg.LoginAction">
```

```
<result name="success" type="redirect-action">
```
**KORKA SERKER ORA** 

choose

```
\langle/result\rangle
```

```
<result name="input">login.jsp</result>
```

```
\langleaction>
```

```
</package>
```
</struts>

## Az Action-t implementáló osztály

#### követelmény:

- $\triangleright$  a Struts2 action osztályai a com.opensymphony.xwork2.Action interfészt kell implementálják.
- $\triangleright$  az alapértelmezés szerint meghívott metódus fejléce: public String execute() throws Exception (bármilyen más nevű, de hasonló fejlécű metódus is használható)

### segédosztály:

 $\triangleright$  az Action implementálása helyett tipikusan az ActionSupport osztályt bővítjük ki

## ActionSupport osztály

#### az ActionSupport az alábbi interfészeket implementálja:

- $\triangleright$  Validatable egy validate() metódust bocsát rendelkezésre, mely a meghívódik, ha a workflow interceptor része az interceptor-veremnek
- $\triangleright$  ValidationAware hibakezelést szolgáló metódusokat bocsát rendelkezésre (pl. addFieldError(), addActionError())
- ► TextProvider a nyelvi beállításnak megfelelő szöveg erőforrásfájlokból való kinyerését segíti elő getText() metódusokkal
- $\blacktriangleright$  LocaleProvider getLocale() metódus a locale lekérdezésére

- $\triangleright$  az action osztály további opcionális interfészeket implementálhat. melyek különböző interceptorokkal működnek együtt. Pl.
	- ▶ Preparable a prepare interceptorral működik együtt;
	- ▶ SessionAware, RequestAware a servletConfig interceptorral működnek együtt

**KORKAR KERKER E VOOR** 

## Doménium objektumok (domain objects)

A felhasználó által bevitt adatok beállítják az Action osztály mezőit (melyek tipikusan JavaBean-ek):

 $\triangleright$  Amennyiben params interceptor része az interceptor-veremnek, meg fognak hívódni az action osztály megfelelő set/get metódusai

### PL. – tekintsük az alábbi form-ot

```
<s:form>
```

```
\leqs:textfield name="user.firstName" label="Firstname" />
 \leqs:textfield name="user.lastName" label="Lastname" />
 <s:submit value="Submit" action="setUser"/>
\langles:form>
```
### submit-ra meghívódnak az action osztály alábbi metódusai:

- $\blacktriangleright$  getUser().setFirstName(...);
- ▶ getUser().setLastName(...);

#### az action osztály:

public class SetUserAction extends ActionSupport{ private UserBean user;

```
public UserBean getUser(); {
 return user:
ł
public void setUser(UserBean user); {
  this.user=user;
```
automatikus típuskonverzió történik, ahol szükséges

**KORK SERVER ON A BY A GRA** 

## Hozzáférés a szesszióhoz, illetve más Servlet-specifikus adatokhoz

### hozzáférés a szesszió attribútumokhoz ActionContext osztályon keresztül:

```
Map session = ActionContext.getContext().getSession();
session.put("user", user);
```
### kérés objektum lekérése

```
ActionContext ctx= ActionContext.getContext();
HttpServletRequest <math>req =ctx.get(ServletActionContext.HTTP REQUEST);
HttpSession session = req.getSession();
```
 $\blacktriangleright$  ajánlottabb ehelyett a SessionAware illetve ServletRequestAware interfészek kiterjesztése

hozzáférés a szesszió attribútumokhoz a SessionAware interfész segítségével:

**KORK SERVER ON A BY A GRA** 

public class SetUserAction extends ActionSupport implements SessionAware {

Map session;

```
public void setSession(Map session){
 this.session=session:
public String execute() throws Exception {
 //uzleti logika meghívás
 if(hiba)return INPUT:
\}else
 session.put("user",user);
 return SUCCESS;
```
## Interceptorok

### Az interceptorok

- ▶ a Servlet-nél használt szűrőkhöz (filter) hasonlíthatóak ugyanaz a logika szerint hívódnak meg
- $\triangleright$  előfeldolgozást végeznek az action osztály meghívása előtt/után
- $\triangleright$  tipikus feladatok: pl. adatellenőrzés, paraméterek beállítása, stb.

#### előre definiált interceptorok:

- $\triangleright$  logger naplózást végez az action lefutása előtt és után
- $\triangleright$  params a kérés paraméterek alapján beállítja az action osztály tulajdonságait (megfeleltetés a név alapján, az értékek a megfelelő típusra lesznek konvertálva)
- $\triangleright$  conversionError egy field error üzenetet ad az action osztályhoz minden egyes sikertelen típuskonverzió esetén

#### előre definiált interceptorok (folyt.):

- $\triangleright$  servlet Config beállítja az action osztályban a HttpServletRequest,HttpServletResponse, parameter map, session map illetve application map-et, amennyiben az implementálja a ServletRequestAware, ServletResponseAware, ParameterAware, SessionAware, illetve ApplicationAware interfészeket.
- $\triangleright$  workflow egy alapértelmezett munkamenetet határoz meg az action-ok számára. Ha az action implementálja a Validatable interfészt, az interceptor meghívja a validate() metódust. Ha implementálja a ValidationAware interfészt, ellenőrzi, hogy az action osztályban be van-e állítva valamilyen hibaüzenet a hasErrors() metódus segítségével. Ha van valamilyen hiba, akkor az interceptor az input-ra irányít, anélkül, hogy az action végrehajtódna.
- $\triangleright$  prepare meghívja a **prepare()** metódust az action-re, amennyiben az implementálja a Preparable interfészt.

## Előre definiált interceptor vermek

- interceptorok valamilyen sorozatához nevet rendelhetünk: interceptor-verem
- $\triangleright$  a struts-default. xml tartalmaz néhány előre definiált interceptor vermet

K ロ ▶ K @ ▶ K 할 > K 할 > 1 할 > 1 이익어

- pl. lásd struts-default.xml:
	- $\blacktriangleright$  defaultStack (alapértelmezett)
	- $\blacktriangleright$  basicStack
	- ▶ paramsPrepareParamsStack

```
<interceptor-stack name="stackName">
 <interceptor-ref name="interceptor1"/>
 <interceptor-ref name="interceptor2"/>
```

```
\langleinterceptor-stack>
```
. . .

### lehetőség saját interceptor megírására:

- $\blacktriangleright$  kódismétlés kiküszöbölése
- ▶ pl. annak ellenőrzése, hogy be van-e jelentkezve a felhasználó vagy megvannak-e a megfelelő jogai

- ▶ AroundInterceptor osztály kibővítésével
- ▶ állapot nélküli

## )GNIL

 $\triangleright$  OGNL – Object Graph Navigation Language http://www.ognl.org/

- $\triangleright$  a Struts2 kényelmes hozzáférést biztosít az action által előkészített adatokhoz
- $\triangleright$  ennek alapja egy kifejezés-nyelv (OGNL), melynek segítségével könnyen hivatkozhatunk JavaBean-ek tulajdonságaira, kollekciókra, metódusokra

- $\triangleright$  kontextus-al dolgozik a Struts2 esetében ez megegyezik az ActionContext objektummal
- ▶ kontextus gyökér tartalma: általunk létrehozott lokális objektumok, nyilvános hatókörű objektumok, érték-verem (value stack)

**KORKA SERKER ORA** 

### OGNL kifejezéseket használata:

- $\blacktriangleright$  a Struts2 elemkönyvtár elemeiben: %{...}
- ▶ ha bizonyos Struts2 tag-ek által bevitt, illetve nyilvános hatókörben tárolt objektumokra hivatkozunk, akkor:% $\{\# \dots\}$ (pl. % $\{\#$ session.user.name})
- ▶ az OGNL érték-vermében egy konkrét elemre az alábbi szintaxissal hivatkozhatunk:  $%$ {[level]...}

**KORKARYKERKE POLO** 

```
(pl. %{[1].name } )
```
### JavaBean tulajdonságokhoz való hozzáférés:

- $\triangleright$  a JavaBean tulajdonságok alakja: getXxx(), setXxx(), isXxx(), hasXxx() (utóbbi kettő boolean tulajdonságok esetén)
- $\triangleright$  az ezekhez való hozzáférés xxx-el történik

 $\triangleright$  OGNL-ben haszálhatjuk a Java-ból ismert matematikai operátorokat

**KORK ERKER ADE YOUR** 

#### metódushívás:

 $\triangleright$  meghívhatunk bármilyen metódust, nem csak get vagy set metódusokat

### Struts2 tag-ek-ről bővebben:

 $\blacktriangleright$  http://struts.apache.org/2.x/docs/struts-tags.html

K ロ ▶ K @ ▶ K 할 > K 할 > 1 할 > 1 이익어